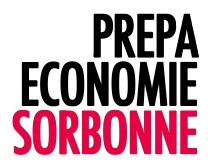

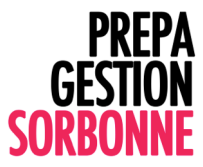

# **STAGE DE PRERENTREE**

# **MATHEMATIQUES**

# CALCUL DE PUISSANCES

- *Définition*
- *Règle de calcul*
- *Propriétés*
- *Cas particuliers*
- *Racine carré et résolution d'équation // ln & expo*
- *Exercices*

## FACTORISATION, DEVELOPPEMENT

- *Définition*
- *Exercices*

## EQUATION, INEQUATION

- *Fichier joint*
- *Exercices*

# STATISTIQUE DESCRIPTIVE

• *Définition*

Une série statistique porte sur un **caractère** (âge, poids, couleur, … etc.) dont on a relevé certaines modalités (10 ans, 15 ans, 20 ans, … etc.).

Les données sont présentées dans un tableau dans lequel on indique, pour chaque **modalité du caractère**, le nombre de fois où on a relevé cette valeur.

Ce « nombre de fois » s'appelle **l'effectif**. On peut, en plus de ces effectifs, ou à leur place, indiquer la proportion de chaque modalité dans l'ensemble des données. Cette proportion s'appelle la fréquence de la modalité.

La modalité du caractère étudié peut être d'ordre **qualitatif** ou **quantitatif**.

• *Représentation graphique*

Pour représenter ces séries statistiques on utilise habituellement des **diagrammes en barres** ou des **diagrammes circulaires**, les hauteurs des barres ou les angles des secteurs angulaires étant proportionnels aux effectifs ou aux **fréquences**.

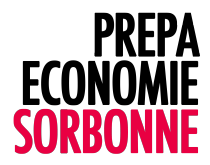

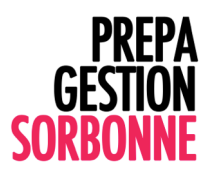

Représentez le diagramme en barre & circulaire pour les deux exemples.

### EX 1 :

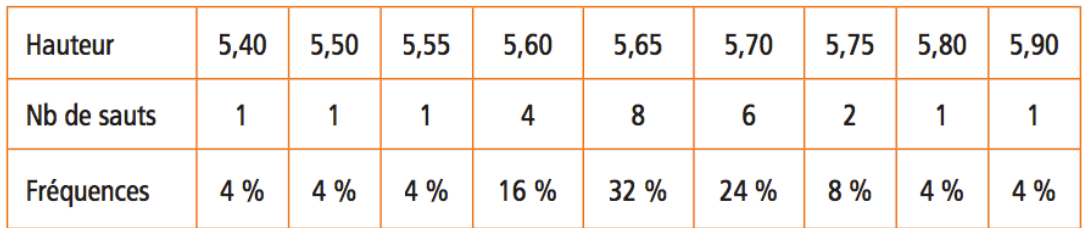

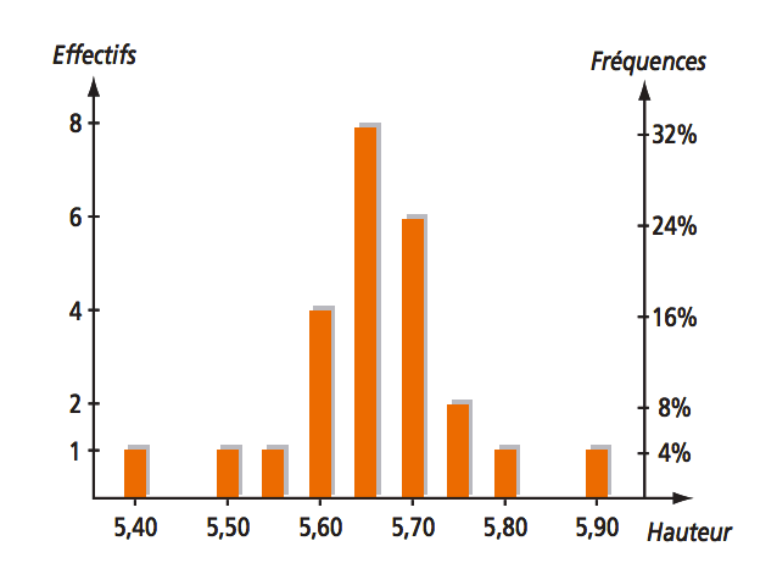

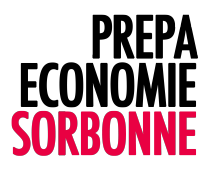

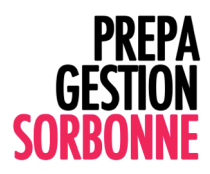

## EX 2 :

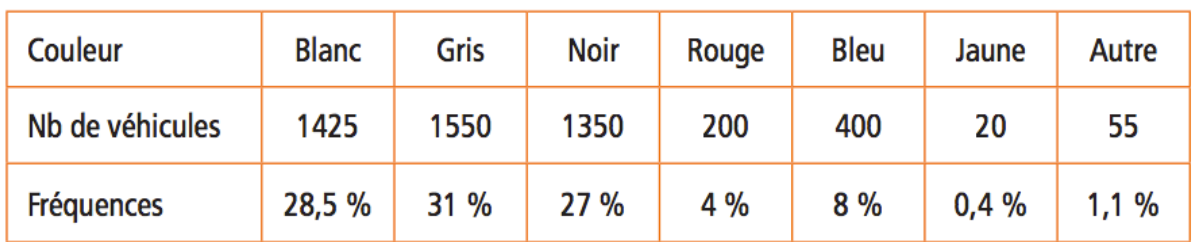

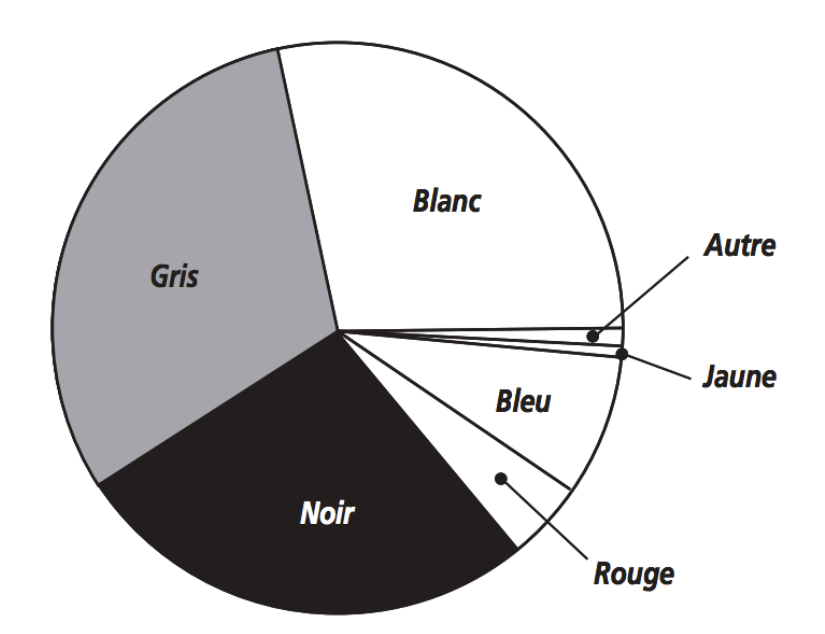

• *Calcul statistique*

Le calcul de l'étendue, de la moyenne et de la médiane n'est possible que pour les caractères quantitatifs.

- $\blacksquare$  Etendue : valeur max valeur min
- $\blacksquare$  Moyenne : Somme N<sub>i</sub>X<sub>i</sub> / *N*
- ! Médiane : nombre qui sépare la série ordonnée en valeurs croissantes **en deux groupes de même effectif**.
- si l'effectif total *N* est un nombre impair, la médiane est le terme de rang

$$
\frac{n+1}{2}
$$

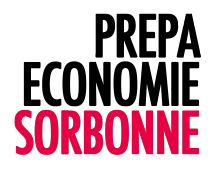

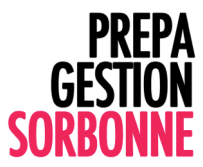

– si l'effectif total n est un nombre pair, la médiane est le centre de l'intervalle formé par

les termes de rang  $\overline{\phantom{a}}$  et

• *Exercices*

## NOTION DE PROBABILITE

- *Définition & évènements*
- *Probabilités indépendantes*
- *Probabilités conditionnelles*
- *Arbre pondéré*
- *Exercices*

#### **Second degré : exercices** EQUATION • INEQUATION

#### Exercice 1 :

Résoudre dans R les équations suivantes :

1)  $x^2-4x-5=0$ 2)  $x^2 + 16x + 23 = 0$ 3)  $x^2 - 11x + 28 = 0$ 4)  $x^2 + x - 1 = 0$ 5)  $-5x^2 + 2\sqrt{5}x - 1 = 0$ 6)  $-4x^2 - x - 6 = 0$ 7)  $-6x^2 + 23x + 4 = 0$ 8)  $3x^2 - 2\sqrt{6}x + 3 = 0$ 9)  $-\frac{1}{2}x^2 - \frac{11}{3}x - \frac{7}{6} = 0$ 

### Exercice 2 :

Factoriser les trinômes suivants :

1)  $3x^2 + 2x$ 2)  $2x^2 - 9x - 5$ 3)  $-3x^2 + 11x - 8$ 4)  $\frac{1}{2}x^2 - \frac{5}{2}x - 12$ 

#### Exercice 3 :

Résoudre dans R les inéquations suivantes :

1) 
$$
-x^2 - 4x + 5 \ge 0
$$
  
\n2)  $x^2 + x - 3 \ge 0$   
\n3)  $-3x^2 + 4x - 2 > 0$   
\n4)  $(2x-3)(-2x^2 + 5x + 3) > 0$   
\n5)  $\frac{1-4x}{x^2 + x + 1} \le 0$ 

### Exercice 4 :

Déterminer dans les cas suivants les réels *x* et *y* (s'ils existent) sachant que leur somme est égale à *S* et leur produit égal à *P* :

- 1)  $S = 29$  et  $P = 198$
- 2)  $S = 200$  et  $P = 9999$

#### Exercice 5 :

Résoudre dans R les équations suivantes :

1)  $x^4 + x^2 + 1 = 0$ 2)  $3x^4 - 4x^2 + 1 = 0$ 3)  $\sqrt{2x-1} = 1-2x$ 4)  $x - 5\sqrt{x} + 6 = 0$ 5)  $\sqrt{x^2 - 8} = 2x - 5$ 

Réponses exercice 1 :

1) 
$$
S = \{-1; 5\}
$$
  
\n2)  $S = \{-8 - \sqrt{41}; -8 + \sqrt{41}\}$   
\n3)  $S = \{4; 7\}$   
\n4)  $S = \left\{\frac{-1 - \sqrt{5}}{2}; \frac{-1 + \sqrt{5}}{2}\right\}$   
\n5)  $S = \left\{\frac{\sqrt{5}}{5}\right\}$   
\n6)  $S = \emptyset$   
\n7)  $S = \left\{-\frac{1}{6}; 4\right\}$   
\n8)  $S = \emptyset$   
\n9)  $S = \left\{-7; -\frac{1}{3}\right\}$ 

Réponses exercice 2 :

1) 
$$
x(3x+2)
$$
  
\n2)  $2(x+\frac{1}{2})(x-5)$   
\n3)  $-3(x-1)(x-\frac{8}{3})$   
\n4)  $\frac{1}{2}(x+3)(x-8)$ 

Réponses exercice 3 :

1) 
$$
S = [-5; 1]
$$
  
\n2)  $S = \begin{bmatrix} -5; 1 \\ -\infty; \frac{-1 - \sqrt{13}}{2} \end{bmatrix} \cup \begin{bmatrix} \frac{-1 + \sqrt{13}}{2}; +\infty \\ 3; 0; 0 \end{bmatrix}$   
\n3)  $S = \emptyset$   
\n4)  $S = \begin{bmatrix} -\infty; -\frac{1}{2} \end{bmatrix} \cup \begin{bmatrix} \frac{3}{2}; 3 \end{bmatrix}$   
\n5)  $S = \begin{bmatrix} \frac{1}{4}; +\infty \end{bmatrix}$ 

Réponses exercice 4 :

1) 
$$
\begin{cases} x = 11 \\ y = 18 \end{cases}
$$
 ou 
$$
\begin{cases} x = 18 \\ y = 11 \end{cases}
$$
  
2) 
$$
\begin{cases} x = 99 \\ y = 101 \end{cases}
$$
 ou 
$$
\begin{cases} x = 101 \\ y = 99 \end{cases}
$$

Réponses exercice 5 :

1) 
$$
S = \varnothing
$$
  
\n2)  $S = \left\{ \frac{\sqrt{3}}{3}; -\frac{\sqrt{3}}{3}; 1; -1 \right\}$   
\n3)  $S = \left\{ \frac{1}{2} \right\}$ 

4) 
$$
S = \{4; 9\}
$$
  
5)  $S = \{3; \frac{11}{3}\}$ 

Exercice 1. Recopier et compléter les développements.

1.  $(3x + 2)^2 = (...)^2 + 2 \times ... \times ... + (...)^2 = ...$ **2.**  $(4x-5)^2 = (...)^2 - 2 \times ... \times ... + (...)^2 = ...$ 3.  $(5x + 2)(5x - 2) = (...)^{2} - (...)^{2} = ...$ 

Exercice 2. Développer et ordonner les expressions.

$$
A = (x - 2)^2 \qquad \qquad B = (x + 1)^2 \qquad \qquad C = (2x + 1)^2 \qquad \qquad D = (x + 3)^2 - (x + 2)^2.
$$

Exercice 3. Calculer les expressions suivantes de manière judicieuse.

$$
A = \left(\frac{1}{2} - \frac{3}{5}\right)^2 \qquad \qquad B = \left(\sqrt{5} + 4\right)^2 \qquad \qquad C = \left(5 + \frac{3}{2}\right)^2 \qquad \qquad D = \left(\sqrt{3} + \sqrt{7}\right)^2.
$$

**Exercice 4.** Développer puis réduire.

$$
A = (x + 3)(5 - x)
$$
  
\n
$$
B = (2x - 1)(x - 4)
$$
  
\n
$$
C = (2 - 3x)(x + 1) + (x + 2)(x - 5)
$$
  
\n
$$
D = (x + 2)(x + 3) - (x + 4)(x + 5).
$$

Exercice 5. Recopier puis compléter.

1.  $4x^2 - 12x + 9 = (n^2 - 2 \times ... \times ... + (n^2 - 9)) = (n^2 - 12x + 9) = (n^2 - 12x + 9) = (n^2 - 12x + 9) = (n^2 - 12x + 9) = (n^2 - 12x + 9) = (n^2 - 12x + 9) = (n^2 - 12x + 9) = (n^2 - 12x + 9) = (n^2 - 12x + 9) = (n^2 - 12x + 9) = (n^2 - 12x + 9) = (n^2 - 12x + 9) = (n^2 - 12x + 9)$ 2.  $16x^2 + 40x + 25 = (...)^2 + 2 \times ... \times ... + (...)^2 = (... + ...)^2$ 3.  $(x-6)^2 - 25 = (m)^2 - (m)^2 = (m+m)(m-m)$ .

Exercice 6. Recopier puis compléter.

**1.**  $x^2 - 3x + \frac{9}{4} = (\dots)^2 - 2 \times \dots \times \dots + (\dots)^2 = (\dots - \dots)^2$ **2.**  $\frac{1}{4}x^2 + x + 1 = (...)^2 + 2 \times ... \times ... + (...)^2 = (... + ...)^2$ 3.  $4(x+5)^2 - 9(2x+1)^2 = (m)^2 - (m)^2 = (m+m)(m-m)$ .

**Exercice 7.** Factoriser les expressions suivantes.

$$
A = x2 - 49 \qquad \qquad B = 4x2 - 25 \qquad \qquad C = x2 - 22x + 121 \qquad \qquad D = 9x2 + 30x + 25.
$$

**Exercice 8.** Factoriser les expressions suivantes.

$$
A = (x - 3)^2 - 16
$$
  
\n
$$
B = 4(x - 1)^2 - 81
$$
  
\n
$$
C = (3x - 7)^2 - (x + 2)^2
$$
  
\n
$$
D = (5 + x)^2 - 36x^2
$$

Exercice 9 Développer.

$$
A = \left(\frac{1}{2}x - 3\right)\left(x + \frac{2}{3}\right) \qquad \qquad B = \left(\frac{3}{5}x - 1\right)\left(\frac{1}{3}x + 15\right)
$$

$$
C = \left(x + \frac{1}{3}\right)\left(x - \frac{1}{2}\right) \qquad \qquad D = \left(x - \frac{5}{3}\right)\left(x - \frac{1}{15}\right).
$$

Exercice 10. Développer puis ordonner les expressions.

$$
A = 3(x - 7) - 2(x + 4)
$$
  
\n
$$
B = \frac{x - 1}{4} - \frac{2x + 2}{3} - 1
$$
  
\n
$$
C = \frac{2}{3}(\frac{x}{2} - 1) - \frac{1}{2}(3 - \frac{x}{3}) + 2
$$
  
\n
$$
D = (\frac{x - 1}{2})^2 + x(\frac{x + 4}{3})
$$

 $\overline{a}$ 

Exercice 11. Calculer les expressions suivantes de manière judicieuse.

$$
A = \left(\frac{2}{3} - \frac{3}{4}\right)\left(\frac{2}{3} + \frac{3}{4}\right) \qquad B = \left(\sqrt{5} + 4\right)^2 - \left(\sqrt{5} + 3\right)^2
$$

$$
C = \left(\frac{2}{5} + \frac{5}{2}\right)^2 \qquad D = \left(\sqrt{2} + \sqrt{3}\right)^2 + \left(\sqrt{5} + \sqrt{7}\right)^2.
$$

**Exercice 12.** Factoriser les expressions suivantes.

$$
A = (2x - 1)^2 - (x + 3)(2x - 1)
$$
  
\n
$$
B = (4x - 3)(x + 2) - (20x - 15)
$$
  
\n
$$
C = (x^2 - 16) + (x - 4)(5x + 7)
$$
  
\n
$$
D = (3x - 8)(x - 7) + (x^2 - 49).
$$

**Exercice 13.** Soit  $A(x) = (x^2 - 25) - 2(5 - x)(x + 6)$ ,  $x \in \mathbb{R}$ .

- **1.** Développer, réduire et ordonner  $A(x)$ .
- 2. Factoriser  $A(x)$ .
- 3. Développer la forme factorisée de  $A(x)$  et comparer avec la forme développée vue en 1.
- 4. Choisir l'expression la mieux adaptée pour la calculer les nombres suivants.

$$
A(\sqrt{2})
$$
  $A(5)$   $A(-6)$   $A(2-\sqrt{3})$   $A(\frac{1}{\sqrt{2}})$ 

Exercice 14. Compléter les expressions suivantes pour qu'elles deviennent des développements d'identités remarquables.

$$
A = x2 + 6x + \dots = (\dots + \dots)^{2}
$$
  
\n
$$
B = \dots - 12x + 9 = (\dots - \dots)^{2}
$$
  
\n
$$
C = 16x2 - \dots + 4y2 = (\dots - \dots)^{2}
$$
  
\n
$$
D = \dots + 30ab + \dots = (\dots + 3b)^{2}.
$$

Exercice 15. Compléter les expressions suivantes pour qu'elles deviennent des développements d'identités remarquables.

$$
A = x2 + 14xy + \dots = (\dots + \dots)^{2}
$$
  
\n
$$
B = \dots - 48x + 64 = (\dots - \dots)^{2}
$$
  
\n
$$
C = \frac{4}{9}x^{2} - \dots + \frac{y^{2}}{4} = (\dots - \dots)^{2}
$$
  
\n
$$
D = \dots + ab + \dots = (\dots + \frac{1}{6}b)^{2}
$$

Exercice 1. Recopions et complétons les développements.

1.  $(3x + 2)^2 = (3x)^2 + 2 \times 3x \times 2 + (2)^2 = 9x^2 + 12x + 4$ . 2.  $(4x-5)^2 = (4x)^2 - 2 \times 4x \times 5 + (5)^2 = 16x^2 - 40x + 25$ 3.  $(5x + 2)(5x - 2) = (5x)^{2} - (2)^{2} = 25x^{2} - 4$ .

Exercice 2. Développons et ordonnons les expressions.  $A = (x - 2)^2 = x^2 - 2 \times x \times 2 + 2^2 = x^2 - 4x + 4.$  $B = (x + 1)^2 = x^2 + 2x + 1.$  $C = (2x + 1)^2 = (2x)^2 + 2 \times 2x \times 1 + 1^2 = 4x^2 + 4x + 1.$  $D = (x + 3)^2 - (x + 2)^2 = (x^2 + 6x + 9) - (x^2 + 4x + 4) = x^2 + 6x + 9 - x^2 - 4x - 4 = 2x + 5.$ 

Exercice 3. Calculons les expressions suivantes de manière judicieuse. Correct mais peu judicieux :

$$
A = \left(\frac{1}{2} - \frac{3}{5}\right)^2 = \frac{1}{4} - 2 \times \frac{1}{2} \times \frac{3}{5} + \frac{9}{25} = \frac{1}{4} - \frac{3}{5} + \frac{9}{25} = \frac{25}{100} - \frac{60}{100} + \frac{36}{100} = \frac{1}{100}
$$
  
Plus judiciency:  

$$
A = \left(\frac{1}{2} - \frac{3}{5}\right)^2 = \left(\frac{5}{10} - \frac{6}{10}\right)^2 = \left(-\frac{1}{10}\right)^2 = \frac{1}{100}
$$
  

$$
B = (\sqrt{5} + 4)^2 = 5 + 2 \times \sqrt{5} \times 4 + 16 = 21 + 8\sqrt{5}.
$$
  

$$
C = \left(5 + \frac{3}{2}\right)^2 = \left(\frac{10}{2} + \frac{3}{2}\right)^2 = \left(\frac{13}{2}\right)^2 = \frac{169}{4}
$$
  

$$
D = (\sqrt{3} + \sqrt{7})^2 = 3 + 2 \times \sqrt{3} \times \sqrt{7} + 7 = 10 + 2\sqrt{21}.
$$

Exercice 4. Développons puis réduisons.

$$
A = (x + 3)(5 - x) = 5x - x^2 + 15 - 3x = -x^2 + 2x + 15.
$$
  
\n
$$
B = (2x - 1)(x - 4) = 2x^2 - 8x - x + 4 = 2x^2 - 9x + 4.
$$
  
\n
$$
C = (2 - 3x)(x + 1) + (x + 2)(x - 5) = 2x + 2 - 3x^2 - 3x + x^2 - 5x + 2x - 10
$$
  
\n
$$
= -2x^2 - 4x - 8.
$$
  
\n
$$
D = (x + 2)(x + 3) - (x + 4)(x + 5) = x^2 + 3x + 2x + 6 - (x^2 + 5x + 4x + 20)
$$
  
\n
$$
= x^2 + 5x + 6 - (x^2 + 9x + 20) = x^2 + 5x + 6 - x^2 - 9x - 20 = -4x - 14.
$$

Exercice 5. Recopions puis complétons.

1.  $4x^2 - 12x + 9 = (2x)^2 - 2 \times 2x \times 3 + (3)^2 = (2x - 3)^2$ . 2.  $16x^2 + 40x + 25 = (4x)^2 + 2 \times 4x \times 5 + (5)^2 = (4x + 5)^2$ . 3.  $(x-6)^2 - 25 = (x-6)^2 - (5)^2 = (x-6+5)(x-6-5) = (x-1)(x-11)$ .

Exercice 6. Recopions puis complétons.

$$
1. x2 - 3x + \frac{9}{4} = (x)2 - 2 \times x \times \frac{3}{2} + (\frac{3}{2})^{2} = (x - \frac{3}{2})^{2}.
$$
  
\n
$$
2. \frac{1}{4}x^{2} + x + 1 = (\frac{1}{2}x)^{2} + 2 \times x \times 1 + (1)^{2} = (\frac{1}{2}x + 1)^{2}.
$$
  
\n
$$
3. 4(x + 5)^{2} - 9(2x + 1)^{2} = (2(x + 5))^{2} - (3(2x + 1))^{2}
$$
  
\n
$$
= (2(x + 5) + 3(2x + 1))(2(x + 5) - 3(2x + 1))
$$
  
\n
$$
= (2x + 10 + 6x + 3)(2x + 10 - 6x - 3) = (8x + 13)(-4x + 7).
$$

**Exercice 7.** Factorisons les expressions suivantes.

 $A = x^2 - 49 = x^2 - 7^2 = (x + 7)(x - 7).$  $B = 4x^2 - 25 = (2x) - 5^2 = (2x + 5)(2x - 5).$  $C = x^2 - 22x + 121 = x^2 - 2 \times x \times 11 + 11^2 = (x - 11)^2$ .  $D = 9x^2 + 30x + 25 = (3x)^2 + 2 \times 3x \times 5 + 5^2 = (3x + 5)^2$ .

**Exercise 8.** Factorisons les expressions suivantes.  
\n
$$
A = (x - 3)^2 - 16 = (x - 3)^2 - 4^2 = (x - 3 + 4)(x - 3 - 4) = (x + 1)(x - 7).
$$
\n
$$
B = 4(x - 1)^2 - 81 = (2(x - 1))^2 - 9^2 = (2(x - 1) + 9)(2(x - 1) - 9)
$$
\n
$$
= (2x - 2 + 9)(2x - 2 - 9) = (2x + 7)(2x - 11).
$$
\n
$$
C = (3x - 7)^2 - (x + 2)^2 = (3x - 7 + x + 2)(3x - 7 - x - 2) = (4x - 5)(2x - 9).
$$
\n
$$
D = (5 + x)^2 - 36x^2 = (5 + x)^2 - (6x)^2 = (5 + x + 6x)(5 + x - 6x) = (7x + 5)(-5x + 5).
$$

Exercice 9. Développons.

$$
A = \left(\frac{1}{2}x - 3\right)\left(x + \frac{2}{3}\right) = \frac{1}{2}x^2 + \frac{1}{2}x \times \frac{2}{3} - 3x - 3 \times \frac{2}{3} = \frac{1}{2}x^2 + \frac{x}{3} - 3x - 2 = \frac{1}{2}x^2 + \frac{x}{3} - \frac{9x}{3} - 2
$$
  
\n
$$
= \frac{1}{2}x^2 - \frac{8x}{3} - 2.
$$
  
\n
$$
B = \left(\frac{3}{5}x - 1\right)\left(\frac{1}{3}x + 15\right) = \frac{3}{5}x \times \frac{1}{3}x + \frac{3}{5}x \times 15 - \frac{1}{3}x - 15 = \frac{1}{5}x^2 + 9x - \frac{1}{3}x - 15
$$
  
\n
$$
= \frac{1}{5}x^2 + \frac{27}{3}x - \frac{1}{3}x - 15 = \frac{1}{5}x^2 + \frac{26}{3}x - 15.
$$
  
\n
$$
C = \left(x + \frac{1}{3}\right)\left(x - \frac{1}{2}\right) = x^2 - \frac{1}{2}x + \frac{1}{3}x - \frac{1}{3}x\frac{1}{2} = x^2 - \frac{3}{6}x + \frac{2}{6}x - \frac{1}{6} = x^2 - \frac{1}{6}x - \frac{1}{6}.
$$
  
\n
$$
D = \left(x - \frac{5}{3}\right)\left(x - \frac{1}{15}\right) = x^2 - \frac{1}{15}x - \frac{5}{3}x + \frac{5}{3} \times \frac{1}{15} = x^2 - \frac{1}{15}x - \frac{25}{15}x + \frac{1}{9} = x^2 - \frac{26}{15}x + \frac{1}{9}.
$$

Exercice 10. Développons puis ordonnons les expressions.

$$
A = 3(x - 7) - 2(x + 4) = 3x - 21 - 2x - 8 = x - 29.
$$
  
\n
$$
B = \frac{x - 1}{4} - \frac{2x + 2}{3} - 1 = \frac{3(x - 1)}{12} - \frac{4(2x + 2)}{12} - \frac{12}{12} = \frac{3x - 3 - 8x - 8 - 12}{12} = \frac{-5x - 23}{12}.
$$
  
\n
$$
C = \frac{2}{3}(\frac{x}{2} - 1) - \frac{1}{2}(3 - \frac{x}{3}) + 2 = \frac{2}{3} \times \frac{x}{2} - \frac{2}{3} - \frac{1}{2} \times 3 + \frac{1}{2} \times \frac{x}{3} = \frac{x}{3} - \frac{2}{3} - \frac{3}{2} + \frac{x}{6} + 2
$$
  
\n
$$
= \frac{2x}{6} - \frac{4}{6} - \frac{9}{6} + \frac{x}{6} + \frac{12}{6} = \frac{3x}{6} - \frac{1}{6} = \frac{x}{2} - \frac{1}{6}.
$$
  
\n
$$
D = (\frac{x - 1}{2})^2 + x(\frac{x + 4}{3}) = \frac{x^2 - 2x + 1}{4} + \frac{x^2 + 4x}{3} = \frac{3(x^2 - 2x + 1)}{12} + \frac{4(x^2 + 4x)}{12}
$$
  
\n
$$
= \frac{3x^2 - 6x + 3 + 4x^2 + 16x}{12} = \frac{7x^2 + 10x + 3}{12}.
$$

**Exercice 11.** Calculons les expressions suivantes de manière judicieuse.

 $A = \left(\frac{2}{3} - \frac{3}{4}\right)\left(\frac{2}{3} + \frac{3}{4}\right) = \left(\frac{8}{12} - \frac{9}{12}\right)\left(\frac{8}{12} + \frac{9}{12}\right) = -\frac{1}{12} \times \frac{17}{12} = -\frac{17}{144}$ Ou aussi:

$$
A = \left(\frac{2}{3} - \frac{3}{4}\right)\left(\frac{2}{3} + \frac{3}{4}\right) = \left(\frac{2}{3}\right)^2 - \left(\frac{3}{4}\right)^2 = \frac{4}{9} - \frac{9}{16} = \frac{4 \times 16}{144} - \frac{9 \times 9}{144} = \frac{64}{144} - \frac{81}{144} = -\frac{17}{144}.
$$
  
\n
$$
B = (\sqrt{5} + 4)^2 - (\sqrt{5} + 3)^2 = (\sqrt{5})^2 + 2 \times \sqrt{5} \times 4 + 4^2 - ((\sqrt{5})^2 + 2 \times \sqrt{5} \times 3 + 3^2)
$$
  
\n
$$
= 5 + 8\sqrt{5} + 16 - 5 - 6\sqrt{5} - 9 = 7 + 2\sqrt{5}.
$$
  
\n
$$
C = \left(\frac{2}{5} + \frac{5}{2}\right)^2 = \left(\frac{4}{10} + \frac{25}{10}\right)^2 = \left(\frac{29}{10}\right)^2 = \frac{29^2}{10^2} = \frac{841}{10}.
$$
  
\n
$$
D = (\sqrt{2} + \sqrt{3})^2 + (\sqrt{5} + \sqrt{7})^2 = (\sqrt{2})^2 + 2 \times \sqrt{2} \times \sqrt{3} + (\sqrt{3})^2 + (\sqrt{5})^2 + 2 \times \sqrt{5} \times \sqrt{7} + (\sqrt{7})^2
$$
  
\n
$$
= 2 + 2\sqrt{6} + 3 + 5 + 2\sqrt{35} + 7 = 17 + 2\sqrt{6} + 2\sqrt{35}.
$$

**Exercice 12.** Factorisons les expressions suivantes.

$$
A = (2x - 1)^2 - (x + 3)(2x - 1) = (2x - 1)[(2x - 1) - (x + 3)] = (2x - 1)(2x - 1 - x - 3)
$$
  
\n
$$
= (2x - 1)(x - 4).
$$
  
\n
$$
B = (4x - 3)(x + 2) - (20x - 15) = (4x - 3)(x + 2) - 5(4x - 3) = (4x - 3)(x + 2 - 5)
$$
  
\n
$$
= (4x - 3)(x - 3).
$$
  
\n
$$
C = (x^2 - 16) + (x - 4)(5x + 7) = (x + 4)(x - 4) + (x - 4)(5x + 7) = (x - 4)(x + 4 + 5x + 7)
$$
  
\n
$$
= (x - 4)(6x + 11).
$$
  
\n
$$
D = (3x - 8)(x - 7) + (x^2 - 49) = (3x - 8)(x - 7) + (x + 7)(x - 7) = (x - 7)(3x - 8 + x + 7)
$$
  
\n
$$
= (x - 7)(4x - 1).
$$

**Exercice 13.** Soit  $A(x) = (x^2 - 25) - 2(5 - x)(x + 6)$ ,  $x \in \mathbb{R}$ . **1.** Développons, réduisons et ordonnons  $A(x)$ .  $A(x) = (x^2 - 25) - 2(5 - x)(x + 6) = x^2 - 25 - 2(5x + 30 - x^2 - 6x)$  $= x^{2} - 25 - 10x - 60 + 2x^{2} + 12x = 3x^{2} + 2x - 85.$ 2. Factorisons  $A(x)$ .  $A(x) = (x<sup>2</sup> - 25) - 2(5 - x)(x + 6) = (x + 5)(x - 5) + 2(x - 5)(x + 6)$  $=(x-5)(x+5+2(x+6)) = (x-5)(x+5+2x+12) = (x-5)(3x+17).$ **3.** Développons la forme factorisée de  $A(x)$  et comparons avec la forme développée vue en 1.  $A(x) = (x - 5)(3x + 17) = 3x^2 + 17x - 15x - 85 = 3x^2 + 2x - 85$ 4. Choisissons l'expression la mieux adaptée pour la calculer les nombres suivants. On calcule  $A(\sqrt{2})$  avec la forme développée :  $A(\sqrt{2}) = 3 \times (\sqrt{2})^2 + 2 \times \sqrt{2} - 85 = 3 \times 2 + 2\sqrt{2} - 85 = 6 + 2\sqrt{2} - 85 = -79 + 2\sqrt{2}$ . On calcule A(5) avec la forme factorisée :  $A(5) = (5-5)(3 \times 5 + 17) = 0 \times (15 + 17) = 0.$ On calcule  $A(-6)$  avec la forme développée :  $A(-6) = (6<sup>2</sup> - 25) - 2(5 + 6)(-6 + 6) = 36 - 25 - 2 \times 11 \times 0 = 36 - 25 = 11.$ On calcule  $A(2-\sqrt{3})$  avec la forme développée :  $A(2-\sqrt{3}) = 3(2-\sqrt{3})^2 + 2(2-\sqrt{3}) - 85 = 3(4-4\sqrt{3}+3) + 4 - 2\sqrt{3} - 85$  $= 12 - 12\sqrt{3} + 9 + 4 - 2\sqrt{3} - 85 = 12 + 9 + 4 - 85 - 12\sqrt{3} - 2\sqrt{3} = -60 - 14\sqrt{3}$  On calcule  $A\left(\frac{1}{\sqrt{2}}\right)$  avec la forme développée :

$$
A\left(\frac{1}{\sqrt{2}}\right) = 3 \times \left(\frac{1}{\sqrt{2}}\right)^2 + 2 \times \frac{1}{\sqrt{2}} - 85 = 3 \times \frac{1}{2} + \frac{2}{\sqrt{2}} - 85 = \frac{3}{2} + \frac{2\sqrt{2}}{\left(\sqrt{2}\right)^2} - 85 = \frac{3}{2} + \sqrt{2} - 85
$$

$$
= 1.5 + \sqrt{2} - 85 = -83.5 + \sqrt{2}.
$$

Exercice 14. Complétons les expressions suivantes pour qu'elles deviennent des développements d'identités remarquables.

On a: 
$$
A = x^2 + 6x + \dots = (x + \dots)^2
$$
 puis:  $A = x^2 + 2 \times x \times 3 + \dots = (x + \dots)^2$  donc:  
\t $A = x^2 + 2 \times x \times 3 + 3^2 = (x + 3)^2$ .  
\tOn a:  $B = \dots - 12x + 9 = (\dots - \dots)^2$  puis:  $B = \dots - 2 \times 2x \times 3 + 3^2 = (\dots - 3)^2$  donc:  
\t $B = (2x)^2 - 2 \times 2x \times 3 + 3^2 = (2x - 3)^2$ .  
\tOn a:  $C = 16x^2 - \dots + 4y^2 = (\dots - \dots)^2$  puis:  $C = (4x)^2 - \dots + (2y)^2 = (4x - 2y)^2$  donc:  
\t $C = (4x)^2 - 2 \times 4x \times 2y + (2y)^2 = (4x - 2y)^2$ .  
\tOn a:  $D = \dots + 30ab + \dots = (\dots + 3b)^2$  puis:  $D = (\dots)^2 + 2 \times 5a \times 3b + (\dots)^2 = (\dots + 3b)^2$  et:  
\t $D = (5a)^2 + 2 \times 5a \times 3b + (3b)^2 = (\dots + 3b)^2$  donc:  
\t $D = (5a)^2 + 2 \times 5a \times 3b + (3b)^2 = (5a + 3b)^2$ .

Exercice 15. Complétons les expressions suivantes pour qu'elles deviennent des développements d'identités remarquables.

$$
A = x^2 + 14xy + \dots = (\dots + \dots)^2 \text{ donc}: A = x^2 + 2 \times x \times 7y + \dots = (x + \dots)^2 \text{ donc :}
$$
  
\n
$$
A = x^2 + 2 \times x \times 7y + (7y)^2 = (x + 7y)^2.
$$
  
\n
$$
B = \dots - 48x + 64 = (\dots - \dots)^2 \text{ donc}: B = \dots - 2 \times 3x \times 8 + 8^2 = (\dots - \dots)^2 \text{ donc :}
$$
  
\n
$$
B = (3x)^2 - 2 \times 3x \times 8 + 8^2 = (3x - 8)^2.
$$
  
\n
$$
C = \frac{4}{9}x^2 - \dots + \frac{y^2}{4} = (\dots - \dots)^2 \text{ donc}: C = \left(\frac{2}{3}x\right)^2 - \dots + \left(\frac{y}{2}\right)^2 = \left(\frac{2}{3}x - \frac{y}{2}\right)^2 \text{ donc :}
$$
  
\n
$$
C = \left(\frac{2}{3}x\right)^2 - 2 \times \frac{2}{3}x \times \frac{y}{2} + \left(\frac{y}{2}\right)^2 = \left(\frac{2}{3}x - \frac{y}{2}\right)^2.
$$
  
\n
$$
D = \dots + ab + \dots = \left(\dots + \frac{1}{6}b\right)^2 \text{ donc}: D = \dots + 2 \times 3a \times \frac{1}{6}b + \dots = \left(\dots + \frac{1}{6}b\right)^2 \text{ donc :}
$$
  
\n
$$
D = (3a)^2 + 2 \times 3a \times \frac{1}{6}b + \left(\frac{1}{6}b\right)^2 = \left(\dots + \frac{1}{6}b\right)^2.
$$